#### **Основы технологии CUDA.**

# **Работа с памятью**

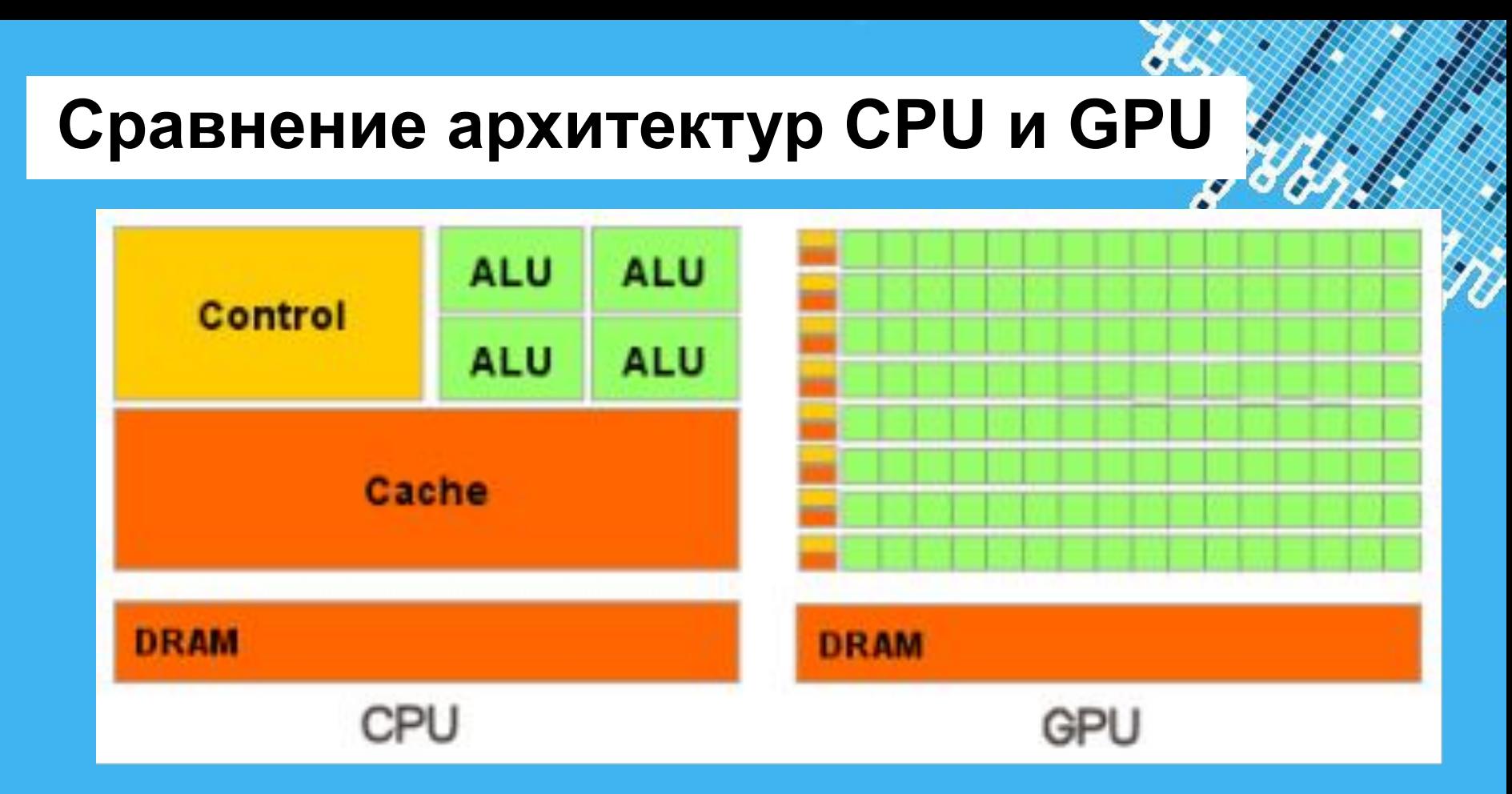

арифметическое отношение арифметических операций к операциям с Параллельная обработка данных распределяет элементы данных на параллельно обрабатываемых потоках. GPU особенно хорошо подходит для решения проблем, которые могут быть выражены как вычислений данными параллельно - та же программа выполняется на многих элементов данных параллельно - с высокой интенсивностью памятью.

### **Вычислительная модель GPU**

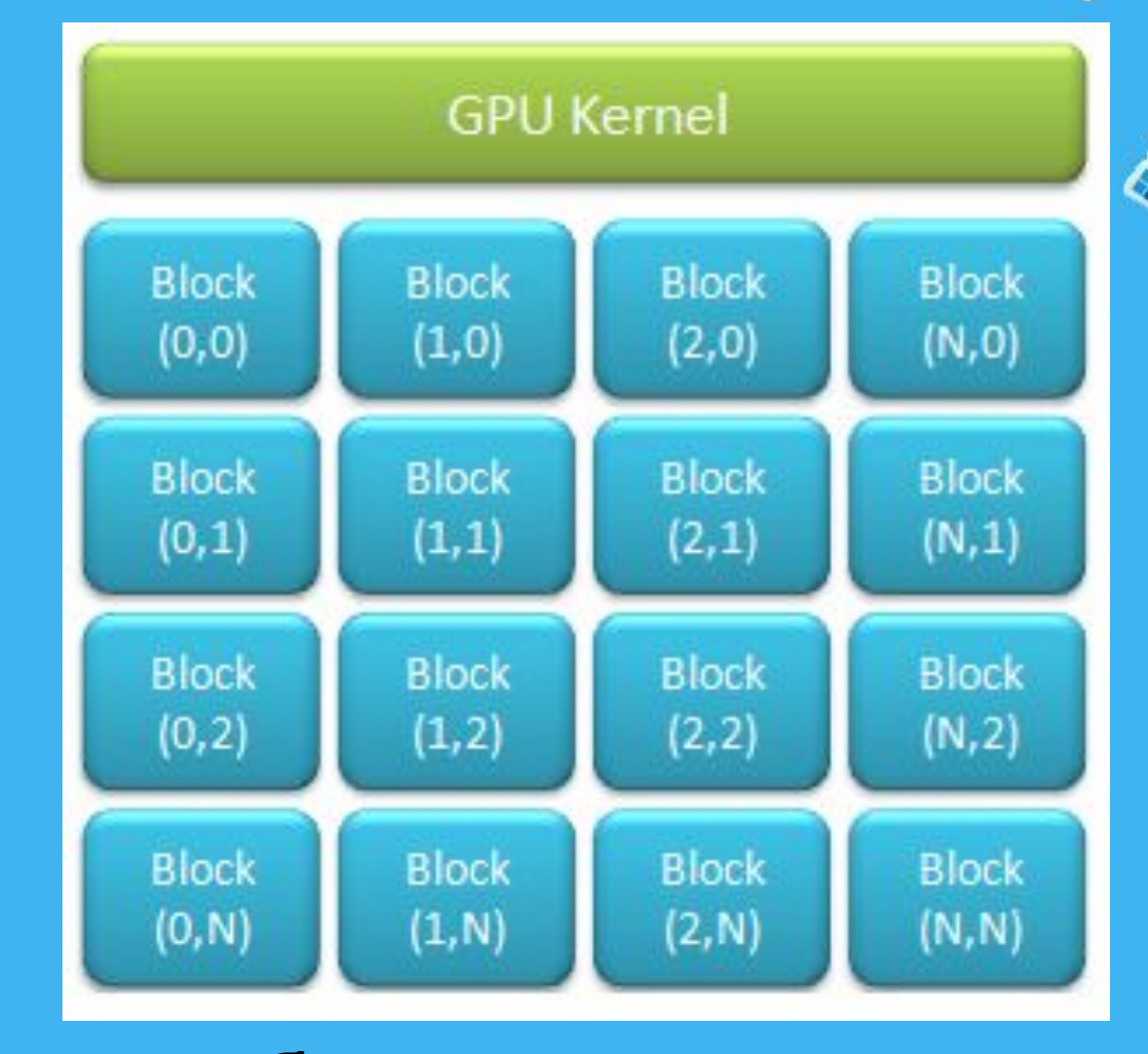

• Двумерная блочная структура

#### Трехмерная структура блоков

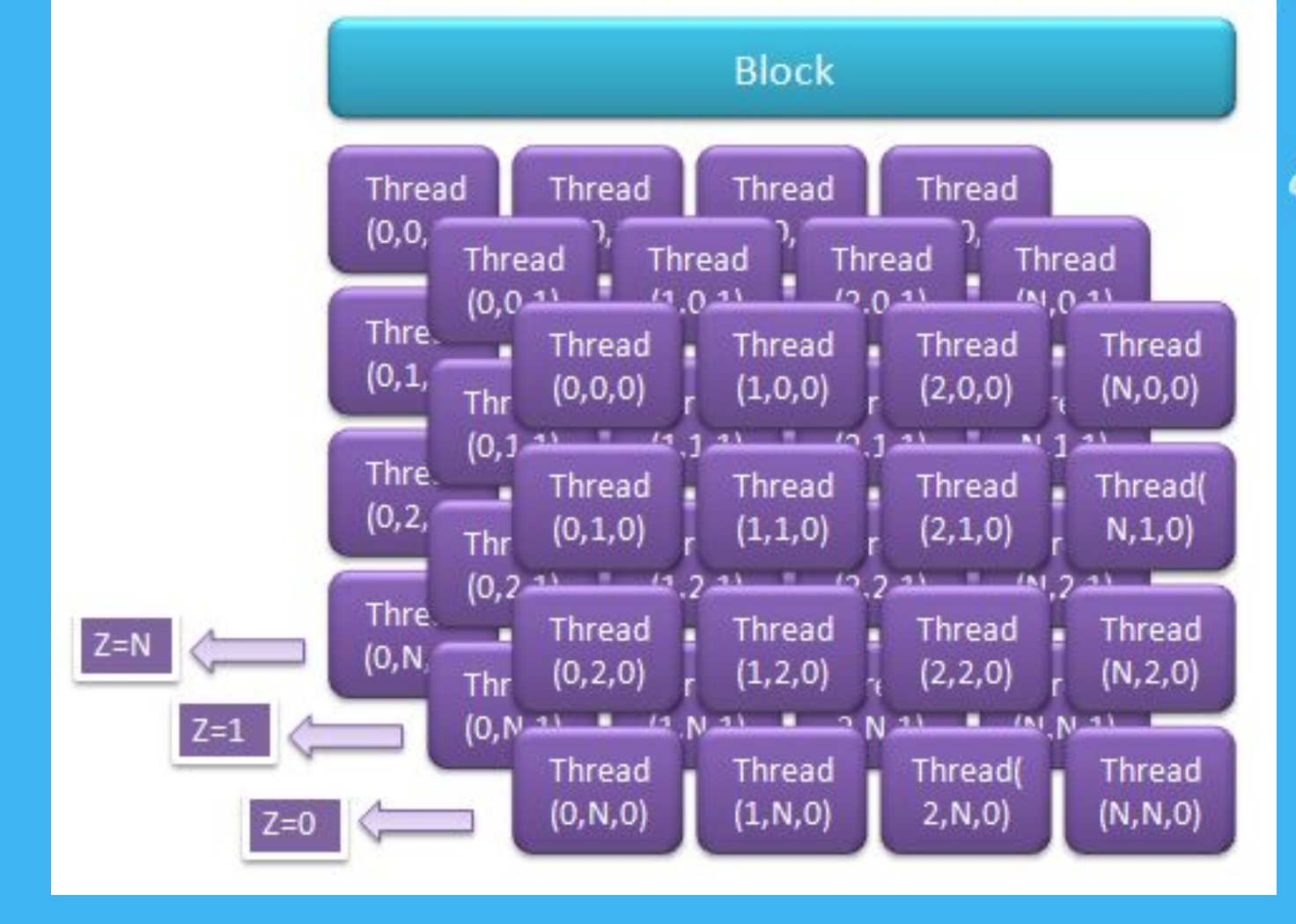

## **Структура блоков**

#### **Подключаемые библиотеки**

#include "cuda\_runtime.h" #include "device launch parameters.h" #include <windows.h> #include <stdio.h>

## Оценка затраченного на вычисления времени

cudaEventCreate() - создание временны

cudaEventRecord() - фиксация времени

cudaEventRecord( ) - фиксация времени

cudaEventSynchronize() - синхронизация

меток start, stop ;

старта ;

завершения.

cudaEvent t start, stop; float gpuTime; cudaEventCreate( &start ); cudaEventCreate( &stop ); cudaEventRecord( start, 0 );

 ... cudaEventRecord( stop, 0 ) ; cudaEventSynchronize(stop)); cudaEventElapsedTime( &gpuTime, start, stop ) ; printf("time spent executing by the GPU: %.2f millseconds\n", gpuTime ); асинхронных процессов; cudaEventElapsedTime() - вычисление разницы во времени.

cudaEventDestroy( start) ; cudaEventDestroy( stop) ;

### **О компоновке нитей и блоков**

```
#define DGX 8 
#define DGY 32 
#define DBX 8 
#define DBY 8 
#define DBZ 8 
#define N (DBX*DBY*DBZ*DGX*DGY) 
global void kern( float *a )
{ int bs = blockDim.x*blockDim.y*blockDim.z; 
int idx = threadIdx.x + threadIdx.y*blockDim.x 
           + threadIdx.z* (blockDim.x*blockDim.y) 
           + blockIdx.x*bs + blockIdx.y*bs*gridDim.x ;
if(idx > N-1) return;
a[idx] - 0.5f;
}
```
пересчитывается в индекс ячейки масива памяти. Размер блока 8x8x8, что как раз равно 512 тредов на один блок, размер грида 8х32 блока, таким образом общее количество параллельных процессов 131072=8x8x8x8x32. При этом, адресация выделенной памяти -- линейная и сложный номер треда

## **Отладка программ**

 $\ddot{\bm{x}}$ 

```
Функции из CUDA runtime API могут возвращать различные коды ошибок. 
Можно использовать следующий макрос для отлова ошибок:
#define CUDA_DEBUG
#ifdef CUDA_DEBUG
#define CUDA_CHECK_ERROR(err) 
if (err != cudaSuccess) { 
printf("Cuda error: %s\n", cudaGetErrorString(err)); 
printf("Error in file: %s, line: %i\n", FILE, HellNE, );
} and \lambda#else
#define CUDA_CHECK_ERROR(err)
#endif
```
Если определена переменная среды CUDA\_DEBUG, происходит проверка кода ошибки и выводиться информация о файле и строке, где она произошла. Эту переменную можно включить при компиляции под отладку и отключить при компиляции под релиз.

# **Типы памяти**

### **Типы памяти**

- **1. Регистры**.
- **2. Локальная память**.
- **3. Глобальная память**.
- **4. Разделяемая память**.
- **5. Константная память.**
- **6. Текстурная память**

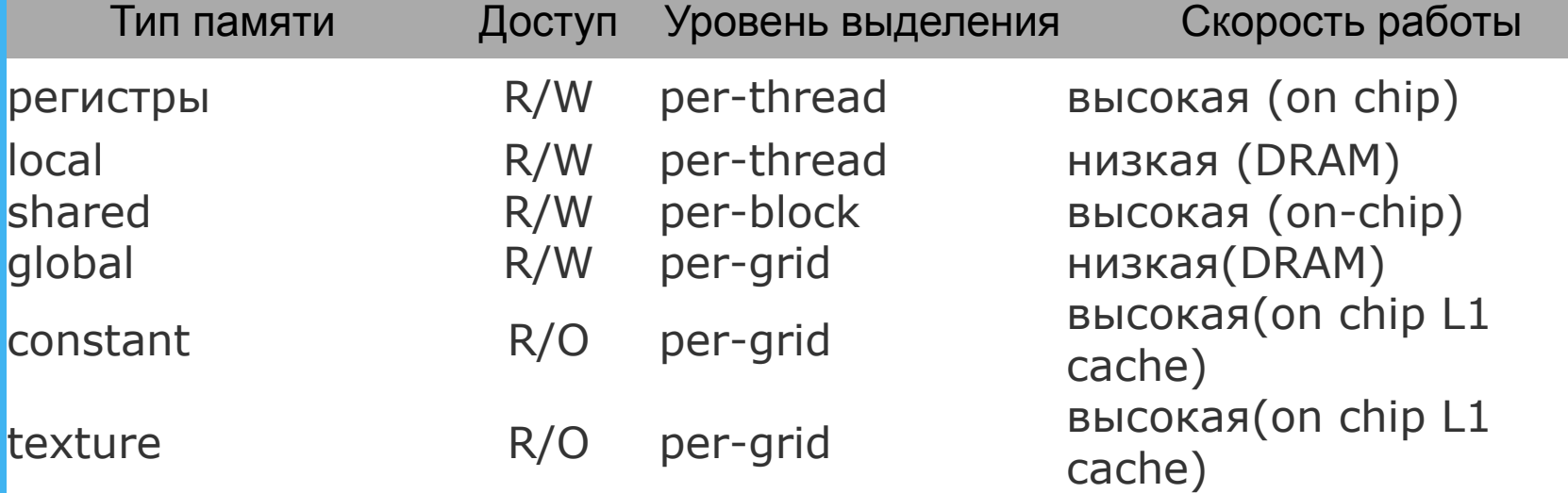

#### **Организация памяти устройства**

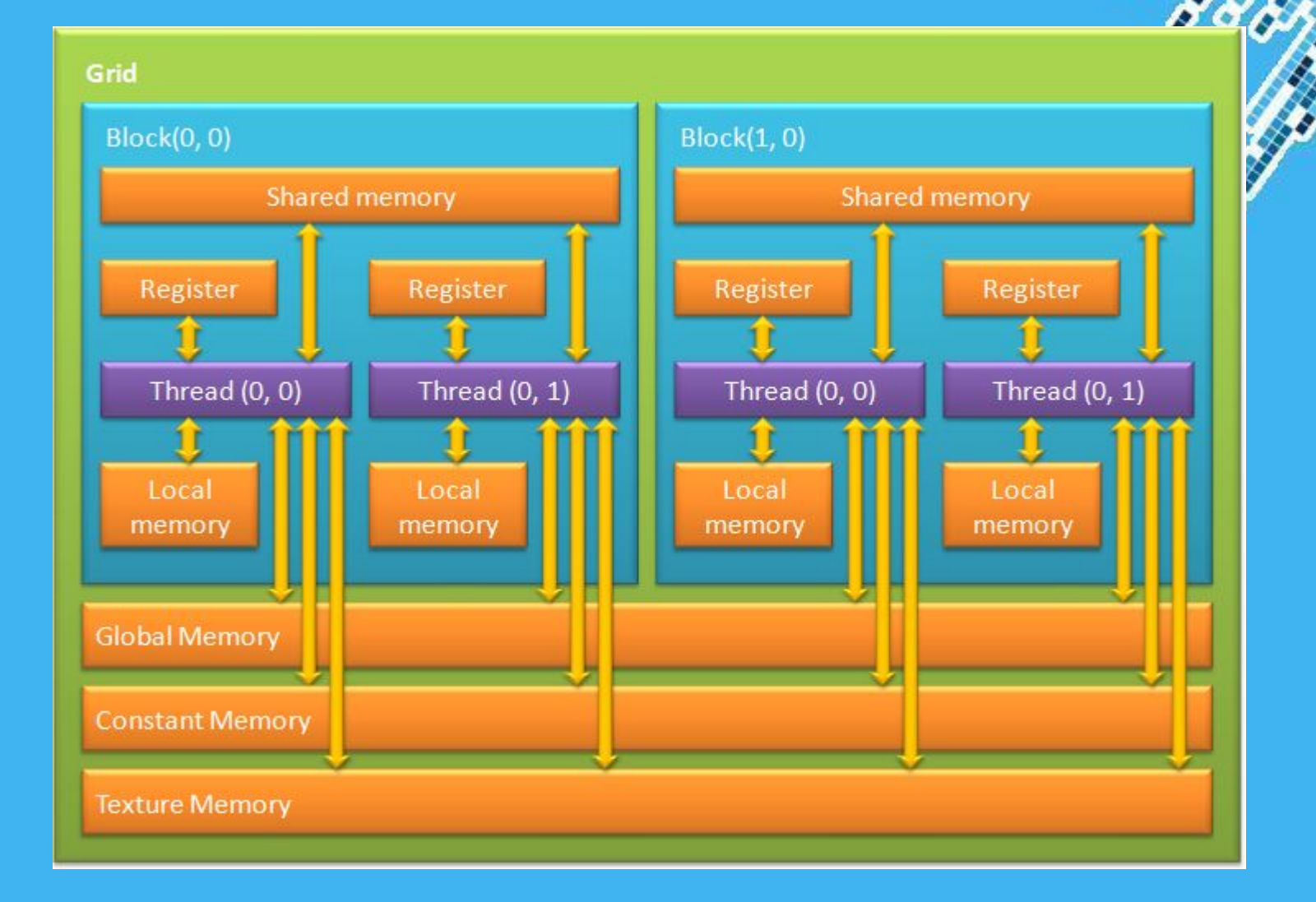

## **Регистровая память** (register)

Является **самой быстрой** из всех видов. Определить количество регистров доступных GPU можно с помощью уже функции cudaGetDeviceProperties.

Рассчитать количество регистров, доступных одной нити GPU - для этого необходимо разделить общее число регистров на произведение количества нитей в блоке и количества блоков в гриде.

**Все регистры GPU 32 разрядные**.

В CUDA **нет явных способов использования регистровой памяти**. Это определяет компилятор.

#### Расчет количества регистров, доступных одной нити GPU

#### *Вызов функции* cudaGetDeviceProperties

Номер устройства: 0 Имя устройства: GeForce GT 645M Объем глобальной памяти: 2048 Мбайт Объем shared-памяти в блоке : 49152 Объем регистровой памяти: 65536 Pasmep warp'a: 32 Размер шага памяти: 2147483647 Макс количество потоков в блоке: 1024 Максимальная размерность потока:  $x = 1024$ ,  $y = 1024$ ,  $z = 64$ максимальный размер сетки: x = 2147483647, y = 65535, z = 65535<br>Максимальный размер сетки: x = 2147483647, y = 65535, z = 65535 Общий объем константной памяти: 65536 Вычислительная мощность: 3.0 Величина текстурного выравнивания : 512 Количество процессоров: 2 Для продолжения нажмите любую клавишу . . .

#### *При вызове функций ядра*

myKernelFunc<<< **gridSize**, **blockSize**, sharedMemSize, cudaStream >>>(float\* param1,float \* param2),

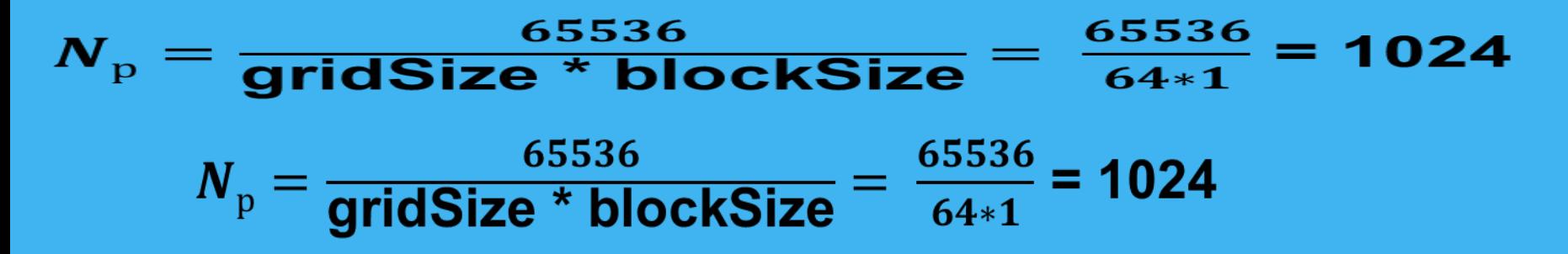

### **Локальная память**

**Локальная память** (local memory) **может быть использована компилятором** при большом количестве локальных переменных в какой-либо функции. По скоростным характеристикам локальная память **значительно медленнее**, чем регистровая. В документации от nVidia рекомендуется использовать локальную память только в самых необходимых случаях.

<u>emploi</u>nt <sub>Templ</sub>ates *Явных средств, позволяющих блокировать использование локальной памяти, не предусмотрено, поэтому при падении производительности стоит тщательно проанализировать код и исключить лишние локальные переменные.*

### **Глобальная память**

**Глобальная память** (global memory) – самый медленный тип памяти, из доступных GPU. Глобальные переменные можно выделить помощью спецификатора **\_\_global\_\_,** а так же динамически, с помощью функций из семейства **cudMallocXXX.** Глобальная память в основном служит для хранения больших объемов данных, поступивших на device с host'а, данное перемещение осуществляется с использованием функций **cudaMemcpyXXX**.

В алгоритмах, требующих высокой производительности, количество операций с глобальной памятью необходимо свести к минимуму.

### **Разделяемая память**

**Разделяемая память** (shared memory) относиться **к быстрому типу памяти**. Разделяемую память рекомендуется использовать для минимизации обращение к глобальной памяти, а так же для хранения локальных переменных функций.

Адресация разделяемой памяти между нитями потока одинакова в пределах одного блока, что может быть использовано для обмена данными между потоками в пределах одного блока.

Для размещения данных в разделяемой памяти используется спецификатор shared .

### **Константная память**

**Константная память** (constant memory) является **достаточно быстрой** из доступных GPU. Отличительной особенностью константной памяти является возможность записи данных с хоста, но при этом в пределах GPU возможно лишь чтение из этой памяти, что и обуславливает её название.

Для размещения данных в константной памяти предусмотрен спецификатор **\_\_constant\_\_**. Если необходимо использовать массив в константной памяти, то его размер необходимо указать заранее, так как **динамическое выделение** в отличие от глобальной памяти в константной **не поддерживается**.

Для записи с хоста в константную память используется функция **cudaMemcpyToSymbol**, и для копирования с device'а на хост **cudaMemcpyFromSymbol**, как видно этот подход несколько отличается от подхода при работе с глобальной памятью.

## **Текстурная память**

Предназначена главным образом для работы с текстурами. Она **оптимизирована** под выборку 2D данных и имеет следующие возможности:

- **• быстрая выборка** значений фиксированного размера из одномерного или двухмерного массива;
- **• нормализованная адресация** числами типа float в интервале [0*,*1).
- **• аппаратная линейная** или билинейная интерполяция соседних значений в случае нормализованной адресации;
- **• аппаратная обработка** выхода за границу массива с использованием двух режимов: clamp и wrap.

Powerpoint Copasom. Размер текстурной памяти ограничивается только максимальным размером памяти, которую может выделить устройство. Но так же из текстурной памяти можно читать данные только встроенных в nvcc типов, имеющих размер 1, 2, 4, 8 или 16 байт, и только с помощью специальных функций — tex1D, tex2D или tex1Dfetch, tex2Dfetch. Другими словами, нельзя сделать указатель на текстурную память и переименовать его произвольным образом.

#### **Пример использования различных типов памяти**

При операции транспонирования матрицы

#### **Транспонирование матрицы на CPU**

```
// inputMatrix - указатель на исходную матрицу 
// outputMatrix - указатель на матрицу результат
// width - ширина исходной матрицы (она же высота матрицы-результата)
// height - высота исходной матрицы (она же ширина матрицы-результата)
  host void transposeMatrixCPU(float* inputMatrix, float*
outputMatrix, int width, int height)
{
 for (int y = 0; y < height; y++)
```

```
for (int x = 0; x < width; x++)
```
 $\{$ 

 $\overline{\phantom{a}}$ 

}

}

}

```
outputMatrix[x * height + y] = inputMatrix[y * width + x];
```
#### **Использование только глобальной памяти.**

<u>DAS SERVES EN 1999.</u>

global void transposeMatrixSlow(float\* inputMatrix, float\* outputMatrix, int width, int height)

```
int xIndex = blockDim.x * blockIdx.x + threadIdx.x;
 int yIndex = blockDim.y * blockIdx.y + threadIdx.y;
  if ((xIndex < width) && (yIndex < height))
 {
```
{

}

}

```
int inputIdx = xIndex + width * yIndex;
int outputIdx = yIndex + height * xIndex;
 outputMatrix[outputIdx] = inputMatrix[inputIdx];
```
#### **Использование константной памяти.**

1998 - 1998 - 1998 - 1998

#### **#define N 100**

...

}

#### **\_\_constant\_\_ float devInputMatrix[N];**

global void transposeMatrixSlow(float\* inputMatrix, float\* outputMatrix, int width, int height)

- $\{$  int xIndex = blockDim.x  $*$  blockIdx.x + threadIdx.x;
- int yIndex = blockDim.y  $*$  blockIdx.y + threadIdx.y;
- if ((xIndex < width) && (yIndex < height))
- $\{$  int inputIdx = xIndex + width \* yIndex; int outputIdx = yIndex + height  $*$  xIndex; outputMatrix[outputIdx] = inputMatrix[inputIdx];  $\}$  } void host function() {

#### **float devInputMatrix[N];**

cudaMemcpy(**devInputMatrix**, inputMatrix, byteSize, cudaMemcpyHostToDevice);

#### **Использование разделяемой памяти**

```
#define BLOCK_DIM 16
```
}

\_\_global\_\_ void transposeMatrixFast(float\* inputMatrix, float\* outputMatrix, int width, int height)

```
{ __shared__ float temp[BLOCK_DIM][BLOCK_DIM];
int xIndex = blockIdx.x * blockDim.x + threadIdx.x;
int yIndex = blockIdx.y * blockDim.y + threadIdx.y;
 if ((xIndex < width) && (yIndex < height))
\{int idx = yIndex * width + xIndex;
  temp[threadIdx.y][threadIdx.x] = inputMatrix[idx];
 }
   __syncthreads();
xIndex = blockIdx.y * blockDim.y + threadIdx.x;
 yIndex = blockIdx.x * blockDim.x + threadIdx.y;
 if ((xIndex < height) && (yIndex < width))
 {
  int idx = yIndex * height + xIndex;
outputMatrix[idx] = temp[threadIdx.x][threadIdx.y];
 }
```
### Результаты вычислений

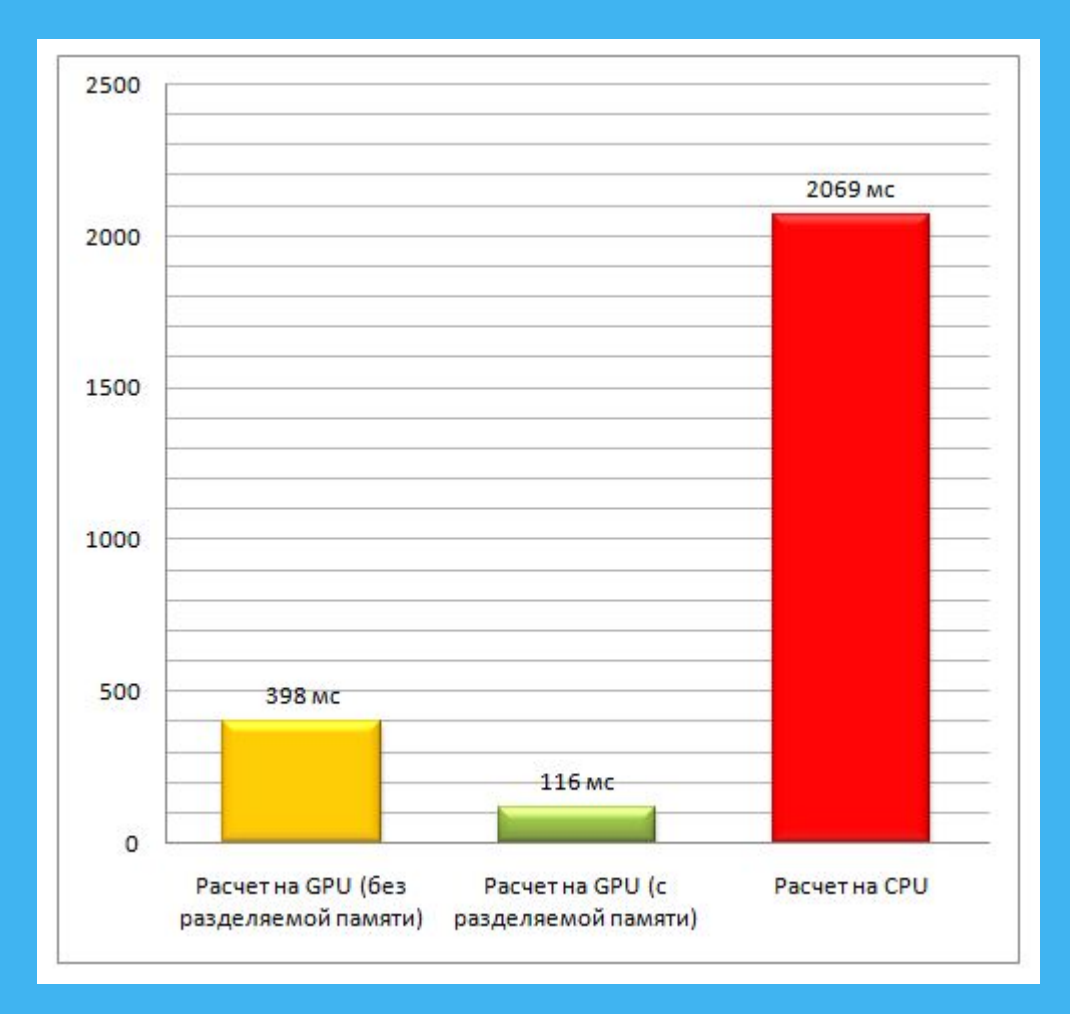

матрица размерностью 2048 \* 1536 = 3145728 элементов и 20 итераций в нагрузочных циклах

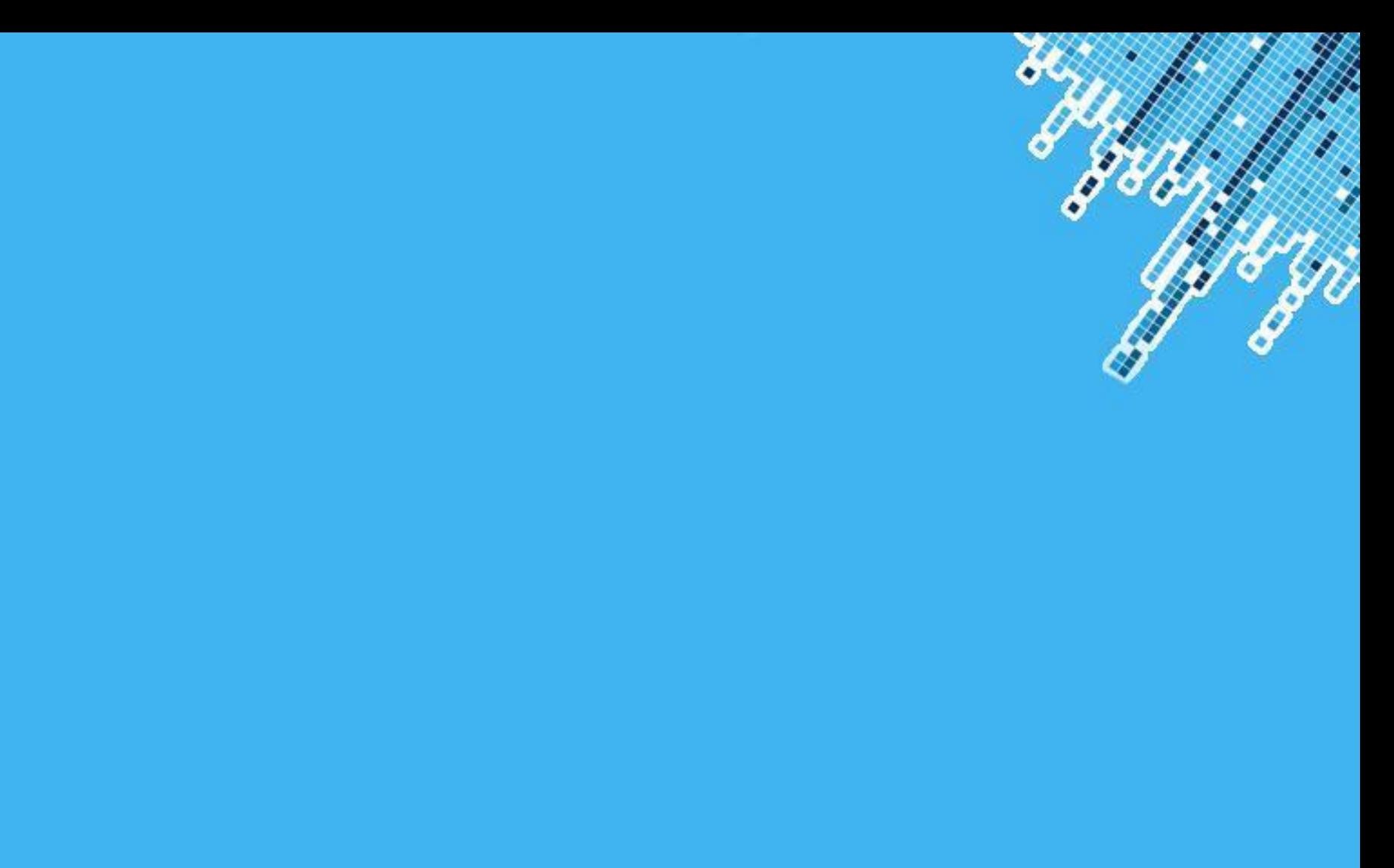